# Package 'caRamel'

February 25, 2022

Type Package

Title Automatic Calibration by Evolutionary Multi Objective Algorithm

Version 1.3

Date 2022-02-01

Author Nicolas Le Moine [aut], Celine Monteil [aut], Frederic Hendrickx [ctb], Fabrice Zaoui [aut, cre]

Maintainer Fabrice Zaoui <fabrice.zaoui@edf.fr>

Depends geometry, parallel

Suggests markdown, rmarkdown, knitr, testthat

Description Multi-objective optimizer initially developed for the calibration of hydrological models. The algorithm is a hybrid of the MEAS algorithm (Efstratiadis and Koutsoyiannis (2005) [<doi:10.13140/RG.2.2.32963.81446>](https://doi.org/10.13140/RG.2.2.32963.81446)) by using the directional search method based on the simplexes of the objective space and the epsilon-NGSA-II algorithm with the method of classification of the parameter vectors archiving management by epsilon-dominance (Reed and Devireddy [<doi:10.1142/9789812567796\\_0004>](https://doi.org/10.1142/9789812567796_0004)).

License GPL-3 | file LICENSE

URL <https://github.com/fzao/caRamel>

BugReports <https://github.com/fzao/caRamel/issues>

Encoding UTF-8

RoxygenNote 7.1.2

NeedsCompilation no

VignetteBuilder knitr

Repository CRAN

Date/Publication 2022-02-25 09:20:02 UTC

# <span id="page-1-0"></span>R topics documented:

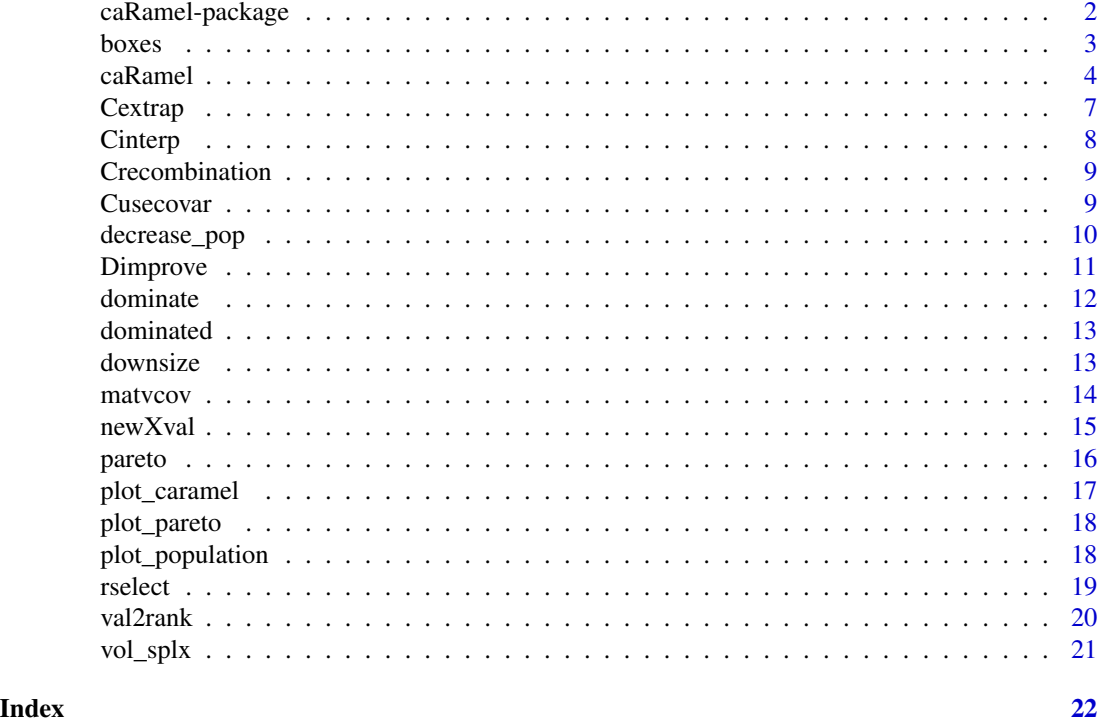

caRamel-package *caRamel optimizer*

# Description

Automatic Calibration by Evolutionary Multi Objective Algorithm

#### Details

*caRamel* is a package for multi-objective optimization of complex environmental models.

The algorithm is a hybrid of the *MEAS* algorithm (Efstratiadis and Koutsoyiannis, 2005) by using the directional search method based on the simplexes of the objective space and the *epsilon-NGSA-II* algorithm with the method of classification of the parameter vectors archiving management by epsilon-dominance (Reed and Devireddy, 2004).

The main function of the package is *caRamel()*.

This function uses all the other functions of the package.

An example of an hydrological optimization is available on the following presentation: [useR! 2019](https://www.researchgate.net/publication/341931417_Automatic_Calibration_by_Evolutionary_Multi_Objective_Algorithm_the_caRamel_R_package)

#### Author(s)

Fabrice Zaoui, Nicolas Le Moine, Celine Monteil (EDF R&D - LNHE)

#### <span id="page-2-0"></span>boxes 3

#### References

Efstratiadis, A. and Koutsoyiannis, D. (2005) *The multi-objective evolutionary annealing-simplex method and its application in calibration hydrological models*, in EGU General Assembly 2005, Geophysical Research Abstracts, Vol. 7, Vienna, 04593, European Geophysical Union. doi:10.13140/ RG.2.2.32963.81446.

Le Moine, N. (2009) *Description d'un algorithme génétique multi-objectif pour la calibration d'un modèle pluie-débit* (in French). Post-Doctoral Status Rep. 2, UPMC/EDF, 13 pp.

Reed, P. and Devireddy, D. (2004) *Groundwater monitoring design: a case study combining epsilondominance archiving and automatic parameterization for the NSGA-II*, in Coello-Coello C, editor. Applications of multi-objective evolutionary algorithms, Advances in natural computation series, vol. 1, pp. 79-100, World Scientific, New York. doi:10.1142/9789812567796\_0004.

boxes *Box numbering for each points individual of the population*

#### Description

This function returns a box number for each points individual of the population

#### Usage

boxes(points, prec)

#### Arguments

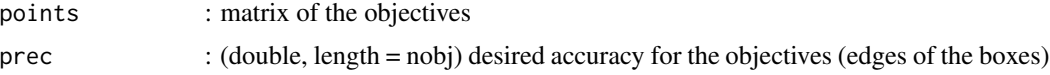

# Value

vector of numbers for the boxes. boxes[i] gives the number of the box containing points[i].

#### Author(s)

Fabrice Zaoui

```
# Definition of the parameters
points <- matrix(rexp(200), 100, 2)
prec <- c(1.e-3, 1.e-3)
# Call the function
res <- boxes(points, prec)
```
<span id="page-3-0"></span>Multi-objective optimizer. It requires to define a multi-objective function (func) to calibrate the model and bounds on the parameters to optimize.

#### Usage

```
caRamel(
  nobj,
  nvar,
 minmax,
 bounds,
  func,
 popsize,
  archsize,
 maxrun,
  prec,
  repart\_gene = c(5, 5, 5, 5),
  gpp = NULL,blocks = NULL,
  pop = NULL,
  funcinit = NULL,
  objnames = NULL,
  listsave = NULL,
 write_gen = FALSE,
  cardle1 = 1,
  numcores = NULL,
  graph = TRUE,sensitivity = FALSE,
 verbose = TRUE,
  worklist = NULL
\mathcal{L}
```
#### Arguments

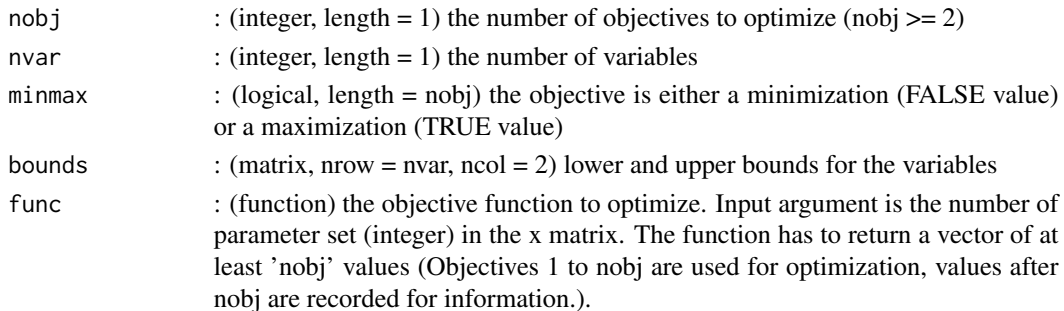

#### caRamel 5 and 5 and 5 and 5 and 5 and 5 and 5 and 5 and 5 and 5 and 5 and 5 and 5 and 5 and 5 and 5 and 5 and 5 and 5 and 5 and 5 and 5 and 5 and 5 and 5 and 5 and 5 and 5 and 5 and 5 and 5 and 5 and 5 and 5 and 5 and 5 an

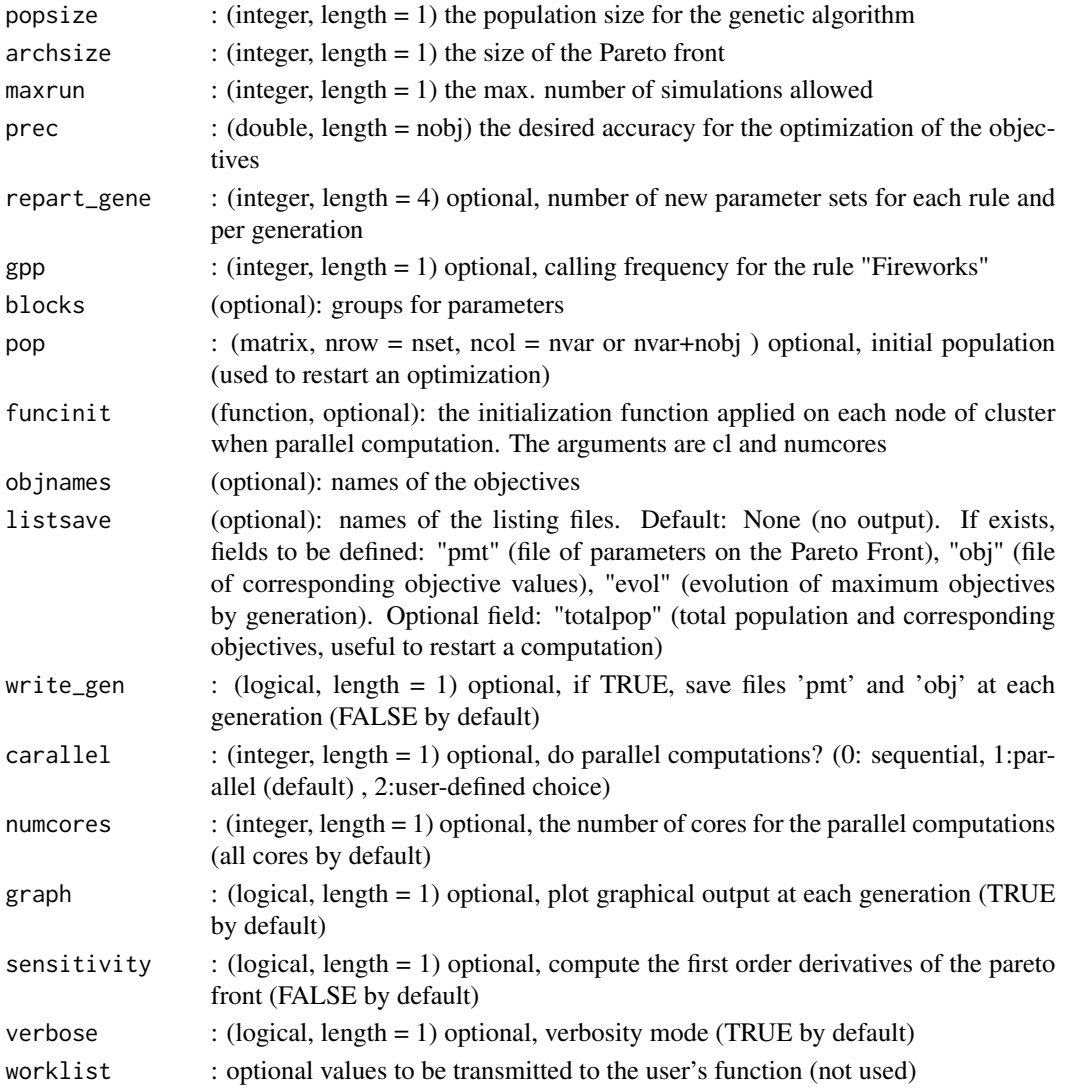

#### Details

The optimizer was originally written for Scilab by Nicolas Le Moine. The algorithm is a hybrid of the MEAS algorithm (Efstratiadis and Koutsoyiannis (2005) <doi:10.13140/RG.2.2.32963.81446>) by using the directional search method based on the simplexes of the objective space and the epsilon-NGSA-II algorithm with the method of classification of the parameter vectors archiving management by epsilon-dominance (Reed and Devireddy <doi:10.1142/9789812567796\_0004>). Reference : "Multi-objective calibration by combination of stochastic and gradient-like parameter generation rules – the caRamel algorithm" Celine Monteil (EDF), Fabrice Zaoui (EDF), Nicolas Le Moine (UPMC) and Frederic Hendrickx (EDF) June 2020 Hydrology and Earth System Sciences 24(6):3189-3209 DOI: 10.5194/hess-24-3189-2020 Documentation : "Principe de l'optimiseur CaRaMEL et illustration au travers d'exemples de parametres dans le cadre de la modelisation hydrologique conceptuelle" Frederic Hendrickx (EDF) and Nicolas Le Moine (UPMC) Report EDF H-P73-2014- 09038-FR

#### Value

List of seven elements:

success return value (logical, length  $= 1$ ) : TRUE if successfull

 $parameters$  Pareto front (matrix, nrow = archsize, ncol = nvar)

objectives objectives of the Pareto front (matrix, nrow = archsize, ncol = nobj+nadditional)

derivatives list of the Jacobian matrices of the Pareto front if the sensitivity parameter is TRUE or NA otherwise

save\_crit evolution of the optimal objectives

- total population (matrix, nrow = popsize+archsize, ncol = nvar+nobj+nadditional)
- gpp the calling period for the third generation rule (independent sampling with a priori parameters variance)

#### Author(s)

Fabrice Zaoui - Celine Monteil

```
# Definition of the test function
viennet <- function(i) {
  val1 <- 0.5*(x[i,1]*x[i,1]+x[i,2]*x[i,2])+sin(x[i,1]*x[i,1]+x[i,2]*x[i,2])
 val2 <- 15+(x[i,1]-x[i,2]+1)*(x[i,1]-x[i,2]+1)/27+(3*x[i,1]-2*x[i,2]+4)*(3*x[i,1]-2*x[i,2]+4)/8
  val3 <- 1/(x[i,1]*x[i,1]+x[i,2]*x[i,2]+1) -1.1*exp(-(x[i,1]*x[i,1]+x[i,2]*x[i,2]))
  return(c(val1,val2,val3))
}
# Number of objectives
nobj < -3# Number of variables
nvar <-2# All the objectives are to be minimized
minmax <- c(FALSE, FALSE, FALSE)
# Define the bound constraints
bounds \leq matrix(data = 1, nrow = nvar, ncol = 2)
bounds[, 1] <- -3 * bounds[, 1]
bounds[, 2] <- 3 * bounds[, 2]
# Caramel optimization
results <-
  caRamel(nobj = nobj,nvar = nvar,
         minmax = minmax,bounds = bounds,
         func = viennet,
         popsize = 100,
          archsize = 100,
         maxrun = 500,
          prec = matrix(1.e-3, nrow = 1, ncol = nobj),cardle1 = 0
```
<span id="page-6-0"></span>Cextrap *Extrapolation along orthogonal directions to the Pareto front in the space of the objectives*

# Description

gives n new candidates by extrapolation along orthogonal directions to the Pareto front in the space of the objectives

#### Usage

Cextrap(param, crit, directions, longu, n)

# Arguments

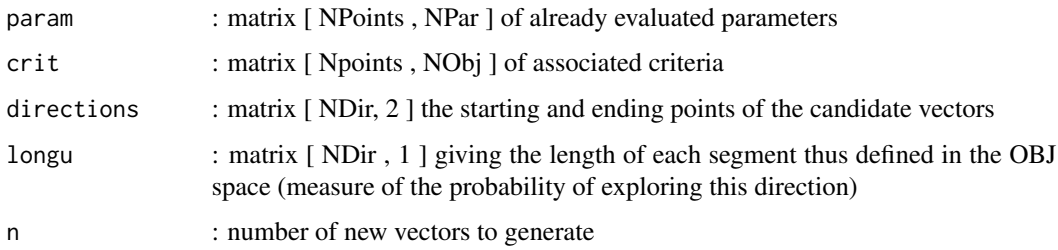

#### Value

xnew : matrix [ n , NPar ] of new vectors

pcrit : matrix [ n , NObj ] estimated positions of new sets in the goal space

#### Author(s)

Fabrice Zaoui

```
# Definition of the parameters
param <- matrix(rexp(100), 100, 1)
crit <- matrix(rexp(200), 100, 2)
directions <- matrix(c(1,3,2,7,13,40), nrow = 3, ncol = 2)
longu <- runif(3)
n \le -5# Call the function
res <- Cextrap(param, crit, directions, longu, n)
```
<span id="page-7-0"></span>

proposes n new candidates by interpolation in simplexes of the objective space

#### Usage

Cinterp(param, crit, simplices, volume, n)

### Arguments

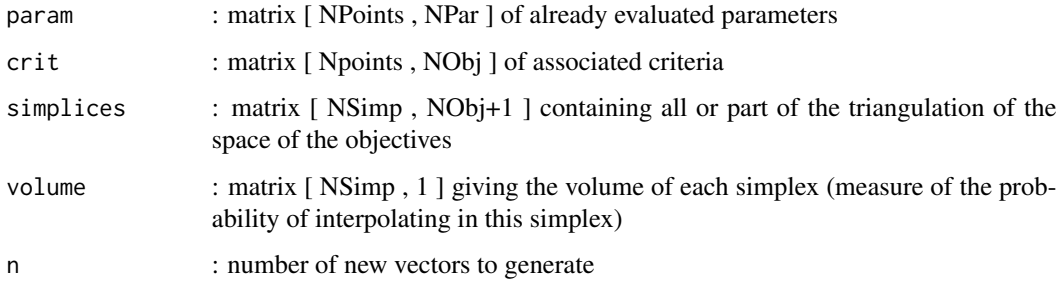

#### Value

xnew : matrix [ n , NPar ] of new vectors

pcrit : matrix [ n , NObj ] estimated positions of new sets in the goal space

#### Author(s)

Fabrice Zaoui

```
# Definition of the parameters
param <- matrix(rexp(100), 100, 1)
crit <- matrix(rexp(200), 100, 2)
simplices <- matrix(c(15,2,1,15,22,1,18,15,2,17,13,14), nrow = 4, ncol = 3)
volume <- runif(4)
n < -5# Call the function
res <- Cinterp(param, crit, simplices, volume, n)
```
<span id="page-8-0"></span>

performs a recombination of the sets of parameters

# Usage

```
Crecombination(param, blocks, n)
```
# Arguments

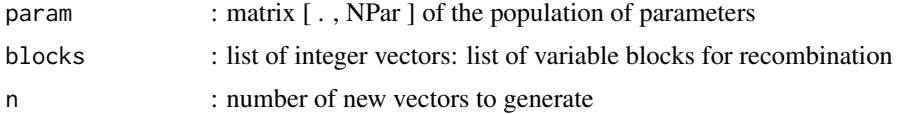

#### Value

xnew : matrix [ n , NPar ] of new vectors

#### Author(s)

Fabrice Zaoui

#### Examples

```
# Definition of the parameters
param <- matrix(rexp(15), 15, 1)
blocks <- NULL
n < -5# Call the function
res <- Crecombination(param, blocks, n)
```
Cusecovar *New parameter vectors generation respecting a covariance structure*

## Description

proposes new parameter vectors respecting a covariance structure

# Usage

Cusecovar(xref, amplif, n)

<span id="page-9-0"></span>10 decrease\_pop

# Arguments

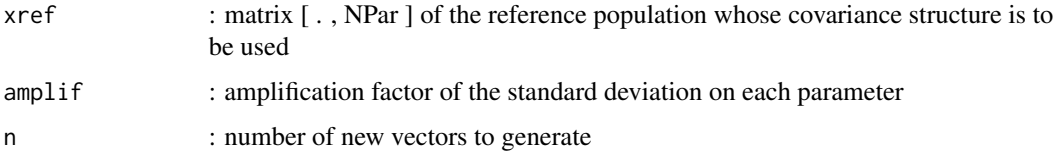

# Value

xnew : matrix [ n , NPar ] of new vectors

# Author(s)

Fabrice Zaoui

# Examples

```
# Definition of the parameters
xref <- matrix(rexp(35), 35, 1)
amplif <-2.
n \leq -5# Call the function
res <- Cusecovar(xref, amplif, n)
```
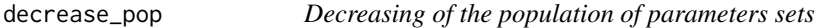

# Description

decreases the population of parameters sets

# Usage

```
decrease_pop(matobj, minmax, prec, archsize, popsize)
```
# Arguments

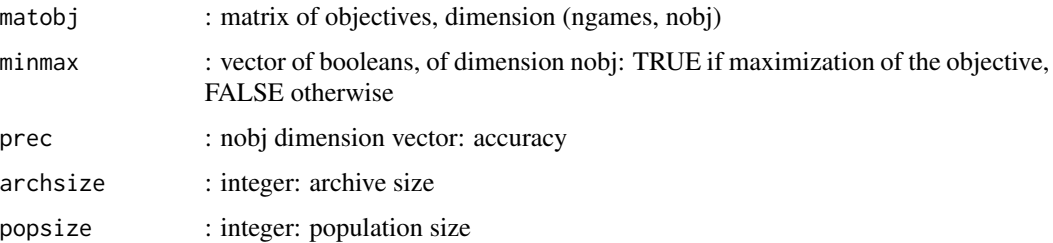

#### <span id="page-10-0"></span>Dimprove 2012 11 and 2012 12:00 the contract of the contract of the contract of the contract of the contract of the contract of the contract of the contract of the contract of the contract of the contract of the contract o

# Value

A list containing two elements:

ind\_arch indices of individuals in the updated Pareto front

ind\_pop indices of individuals in the updated population

# Author(s)

Fabrice Zaoui

#### Examples

```
# Definition of the parameters
matobj <- matrix(rexp(200), 100, 2)
prec <- c(1.e-3, 1.e-3)
archsize <- 100
minmax <- c(FALSE, FALSE)
popsize <- 100
# Call the function
res <- decrease_pop(matobj, minmax, prec, archsize, popsize)
```
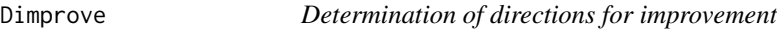

# Description

determines directions for improvement

#### Usage

```
Dimprove(o_splx, f_splx)
```
# Arguments

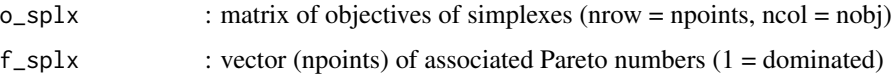

#### Value

list of elements "oriedge": oriented edges and "ledge": length

# Author(s)

Fabrice Zaoui

#### <span id="page-11-0"></span>12 dominate and the contract of the contract of the contract of the contract of the contract of the contract of the contract of the contract of the contract of the contract of the contract of the contract of the contract o

# Examples

```
# Definition of the parameters
o_splx <- matrix(rexp(6), 3, 2)
f_splx \leftarrow c(1,1,1)# Call the function
res <- Dimprove(o_splx, f_splx)
```
dominate *Successive Pareto fronts of a population*

# Description

calculates the successive Pareto fronts of a population (classification "onion peel"), when objectives need to be maximized.

#### Usage

dominate(matobj)

# Arguments

matobj : matrix [ NInd , NObj ] of objectives

# Value

f : vector of dimension NInd of dominances

#### Author(s)

Fabrice Zaoui

```
# Definition of the parameters
matobj <- matrix(runif(200), 100, 2)
# Call the function
pareto_rank <- dominate(matobj)
```
<span id="page-12-0"></span>

indicates which rows of the matrix Y are dominated by the vector (row) x

# Usage

dominated(x, Y)

# Arguments

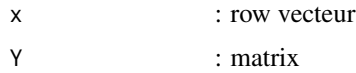

#### Value

D : vector of booleans

#### Author(s)

Fabrice Zaoui

# Examples

```
# Definition of the parameters
Y <- matrix(rexp(200), 100, 2)
x \le -Y[1,]# Call the function
res <- dominated(x, Y)
```
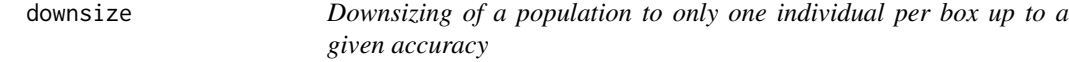

# Description

reduces the number of individuals in a population to only one individual per box up to a given accuracy

# Usage

downsize(points, Fo, prec)

<span id="page-13-0"></span>14 matvcov

#### Arguments

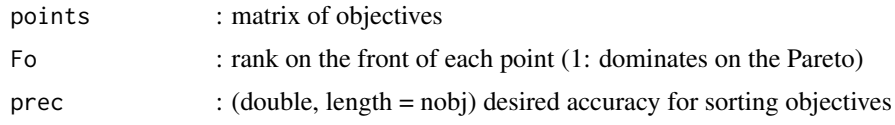

# Value

vector indices

# Author(s)

Fabrice Zaoui

# Examples

```
# Definition of the parameters
points <- matrix(rexp(200), 100, 2)
prec <- c(1.e-3, 1.e-3)
Fo <- sample(1:100, 100)
# Call the function
res <- downsize(points, Fo, prec)
```
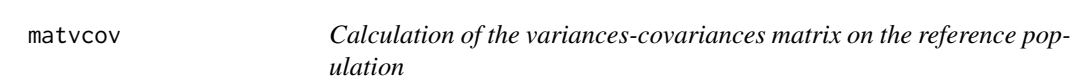

# Description

calculates the variances-covariances matrix on the reference population

#### Usage

matvcov(x, g)

# Arguments

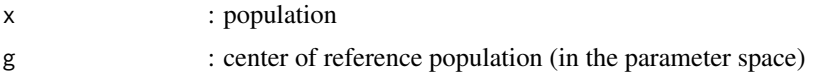

# Value

rr : variances-covariances matrix on the reference population

# Author(s)

Fabrice Zaoui

#### <span id="page-14-0"></span>newXval and the state of the state of the state of the state of the state of the state of the state of the state of the state of the state of the state of the state of the state of the state of the state of the state of th

## Examples

```
# Definition of the parameters
x <- matrix(rexp(30), 30, 1)
g \leftarrow \text{mean}(x)# Call the function
res <- matvcov(x, g)
```
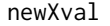

Generation of a new population of parameter sets following the five *rules of caRamel*

# Description

generates a new population of parameter sets following the five rules of caRamel

#### Usage

```
newXval(param, crit, isperf, sp, bounds, repart_gene, blocks, fireworks)
```
# Arguments

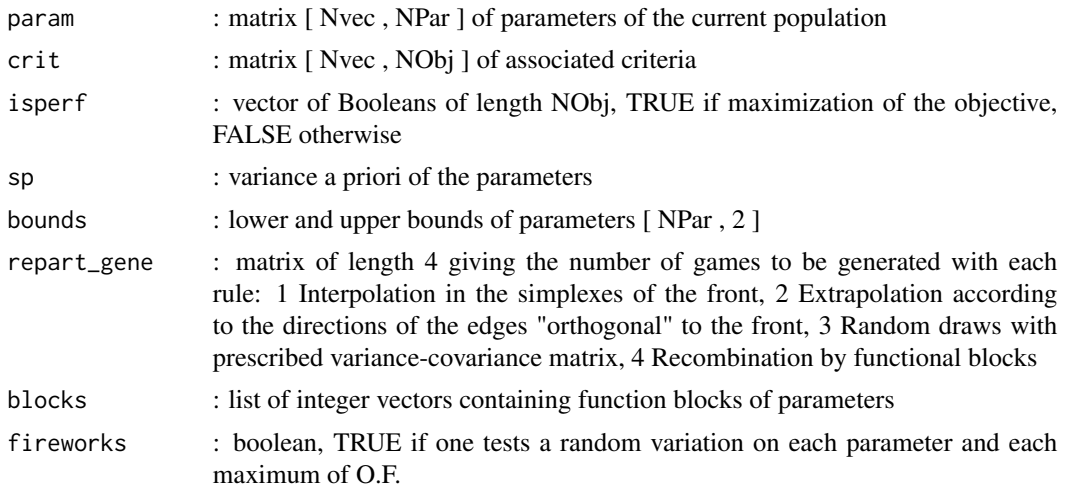

#### Value

xnew : matrix of new vectors [ sum(Repart\_Gene) + eventually (nobj+1)\*nvar if fireworks , NPar ] project\_crit: assumed position of the new vectors in the criteria space: [ sum(Repart\_Gene)+ eventually (nobj+1)\*nvar if fireworks , NObj ];

#### Author(s)

Fabrice Zaoui

<span id="page-15-0"></span>16 pareto pareto and the set of the set of the set of the set of the set of the set of the set of the set of the set of the set of the set of the set of the set of the set of the set of the set of the set of the set of the

#### Examples

```
# Definition of the parameters
param <- matrix(rexp(100), 100, 1)
crit <- matrix(rexp(200), 100, 2)
isperf <- c(FALSE, FALSE)
bounds \leq matrix(data = 1, nrow = 1, ncol = 2)
bounds[, 1] <- -5 * bounds[, 1]
bounds[, 2] <- 10 * bounds[, 2]
sp \leftarrow (bounds[, 2] - bounds[, 1]) / (2 * sqrt(3))repart_gene \leq c(5, 5, 5, 5)
fireworks <- TRUE
blocks <- NULL
# Call the function
res <- newXval(param, crit, isperf, sp, bounds, repart_gene, blocks, fireworks)
```
pareto *Indicates which rows are Pareto*

#### Description

indicates which rows of the X criterion matrix are Pareto, when objectives need to be maximized

#### Usage

pareto(X)

#### Arguments

X : matrix of objectives [NInd \* NObj]

#### Value

Ft : vector [NInd], TRUE when the set is on the Pareto front.

# Author(s)

Fabrice Zaoui

```
# Definition of the parameters
X <- matrix(runif(200), 100, 2)
# Call the function
is_pareto <- pareto(X)
```
<span id="page-16-0"></span>

Plot graphs of the Pareto front and a graph of optimization evolution

#### Usage

```
plot_caramel(caramel_results, nobj = NULL, objnames = NULL)
```
#### Arguments

caramel\_results

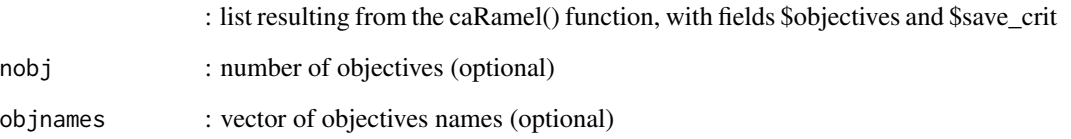

```
# Definition of the test function
viennet <- function(i) {
  val1 <- 0.5*(x[i,1]*x[i,1]+x[i,2]*x[i,2])+sin(x[i,1]*x[i,1]+x[i,2]*x[i,2])
 val2 <- 15+(x[i,1]-x[i,2]+1)*(x[i,1]-x[i,2]+1)/27+(3*x[i,1]-2*x[i,2]+4)*(3*x[i,1]-2*x[i,2]+4)/8
 val3 <- 1/(x[i,1]*x[i,1]+x[i,2]*x[i,2]+1) -1.1*exp(-(x[i,1]*x[i,1]+x[i,2]*x[i,2]))
  return(c(val1,val2,val3))
}
nobj <- 3 # Number of objectives
nvar <- 2 # Number of variables
minmax <- c(FALSE, FALSE, FALSE) # All the objectives are to be minimized
bounds \le matrix(data = 1, nrow = nvar, ncol = 2) # Define the bound constraints
bounds[, 1] <- -3 * bounds[, 1]
bounds[, 2] <- 3 * bounds[, 2]
# Caramel optimization
results <- caRamel(nobj, nvar, minmax, bounds, viennet, popsize = 100, archsize = 100,
          maxrun = 500, prec = matrix(1.e-3, nrow = 1, ncol = nobj), cardle1 = FALSE)
# Plot of results
plot_caramel(results)
```
<span id="page-17-0"></span>

Plots graphs the population regarding each couple of objectives and emphasizes the Pareto front

# Usage

```
plot_pareto(MatObj, nobj = NULL, objnames = NULL, maximized = NULL)
```
# Arguments

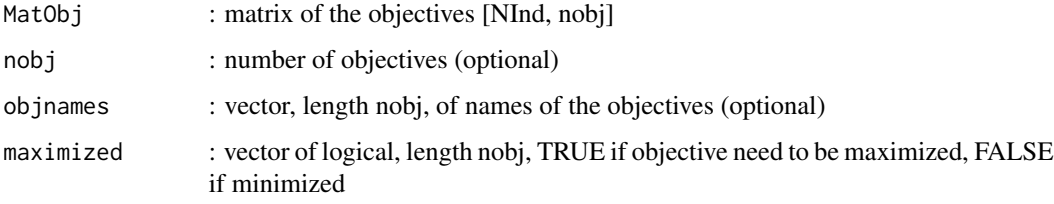

# Author(s)

Celine Monteil

# Examples

```
# Definition of the population
Pop <- matrix(runif(300), 100, 3)
# Definition of objectives to maximize (Obj1, Obj2) and to minimize (Obj3)
maximized <- c(TRUE, TRUE, FALSE)
# Call the function
plot_pareto(MatObj = Pop, maximized = maximized)
```
plot\_population *Plotting of a population of objectives*

# Description

Plot graphs the population regarding each couple of objectives

<span id="page-18-0"></span>rselect 19

# Usage

```
plot_population(
  MatObj,
  nobj,
  ngen = NULL,
  nrun = NULL,objnames = NULL,
  MatEvol = NULL,
  popsize = \theta\mathcal{L}
```
# Arguments

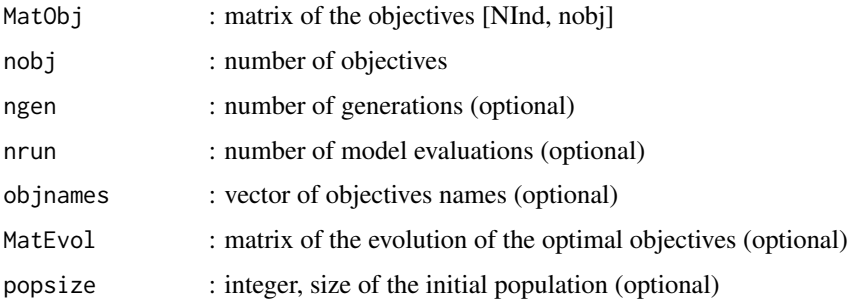

#### Author(s)

Celine Monteil

# Examples

```
# Definition of the population
Pop <- matrix(runif(300), 100, 3)
# Call the function
plot_population(MatObj = Pop, nobj = 3, objnames = c("Obj1", "Obj2", "Obj3"))
```
rselect *Selection of n points*

# Description

performs a selection of n points in facp

# Usage

rselect(n, facp)

#### <span id="page-19-0"></span>20 val2rank van die van die van die van die van die van die van die van die van die van die van die van die va

# Arguments

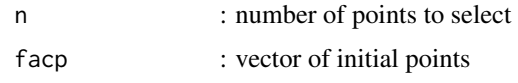

# Value

ix : ranks of selected points (vector of dimension n)

# Author(s)

Fabrice Zaoui

# Examples

```
# Definition of the parameters
n \leq -5facp <- runif(30)
# Call the function
res <- rselect(n, facp)
```
val2rank *Converting the values of a vector into their rank*

# Description

converts the values of a vector into their rank

# Usage

val2rank(X, opt)

# Arguments

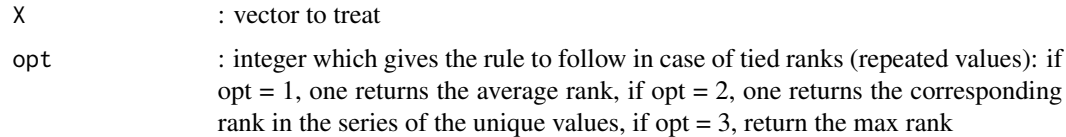

# Value

R : rank vector

# Author(s)

Fabrice Zaoui

#### <span id="page-20-0"></span>vol\_splx 21

# Examples

```
# Definition of the parameters
X <- matrix(rexp(100), 100, 1)
opt <- 3
# Call the function
res <- val2rank(X, opt)
```
vol\_splx *Volume of a simplex*

# Description

calculates the volume of a simplex

#### Usage

vol\_splx(S)

# Arguments

S : matrix  $(d+1)$  rows  $*$  d columns containing the coordinates in d-dim of  $d + 1$ vertices of a simplex

#### Value

V : simplex volume

#### Author(s)

Fabrice Zaoui

```
# Definition of the parameters
S \leftarrow matrix(rexp(6), 3, 2)
# Call the function
res <- vol_splx(S)
```
# <span id="page-21-0"></span>Index

∗ package caRamel-package, [2](#page-1-0) boxes, [3](#page-2-0) caRamel, [4](#page-3-0) caRamel-package, [2](#page-1-0) Cextrap, [7](#page-6-0) Cinterp, [8](#page-7-0) Crecombination, [9](#page-8-0) Cusecovar, [9](#page-8-0) decrease\_pop, [10](#page-9-0) Dimprove, [11](#page-10-0) dominate, [12](#page-11-0) dominated, [13](#page-12-0) downsize, [13](#page-12-0) matvcov, [14](#page-13-0) newXval, [15](#page-14-0) pareto, [16](#page-15-0) plot\_caramel, [17](#page-16-0) plot\_pareto, [18](#page-17-0) plot\_population, [18](#page-17-0) rselect, [19](#page-18-0) val2rank, [20](#page-19-0) vol\_splx, [21](#page-20-0)